# **The adjoint operator in the freealg package**

**Robin K. S. Hankin**

Auckland University of Technology

#### **Abstract**

In this very short document I discuss the adjoint operator ad() and illustrate some of its properties.

*Keywords*: Adjoint operator, free algebra.

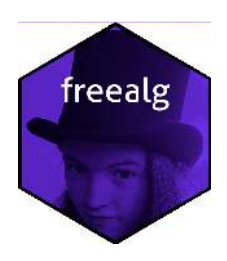

*> ad*

```
function (x)
{
    function(y) {
        new("dot")[as.freealg(x), as.freealg(y)]
    }
}
<bytecode: 0x7fb5f7a18b78>
<environment: namespace:freealg>
```
#### **The adjoint operator: definition**

Given an associative algebra A and  $X, Y \in \mathcal{A}$ , we define the *Lie Bracket* [X, Y] as  $XY - YX$ . In the freealg package this is implemented with the.[] construction:

```
> X <- as.freealg("X")
> Y <- as.freealg("Y")
> .[X,Y]
free algebra element algebraically equal to
- 1*YX + 1*XY
```
#### **The Jacobi identity**

The Lie bracket is bilinear and satisfies the Jacobi condition:

```
> X <- rfalg(3)
> Y <- rfalg(3)
> Z <- rfalg(3)
> X # Y and Z are similar objects
free algebra element algebraically equal to
+ 1*aba + 2*ca + 3*cb
> .[X,Y] # quite complicated
free algebra element algebraically equal to
- 3*aaababa - 6*aaabca - 9*aaabcb - 1*aaba + 1*abaa + 3*abaaaab + 2*abab -
2*aca - 3*acb - 2*baba - 4*bca - 6*bcb + 2*caa + 6*caaaab + 4*cab + 3*cba +
9*cbaaab + 6*cbb
> .[X,.[Y,Z]] + .[Y,.[Z,X]] + .[Z,.[X,Y]] # Zero by Jacobi
```
free algebra element algebraically equal to  $\Omega$ 

#### **The adjoint map: definition**

Now we define the adjoint as follows. Given a Lie algebra  $\mathfrak{g}$ , and  $X \in \mathcal{A}$ , we define a linear map  $\text{ad}_X: \mathfrak{g} \longrightarrow \mathfrak{g}$  with

$$
ad_X(Y) = [X, Y]
$$

In the freealg package, this is implemented using the ad() function:

```
> ad(X)
function (y)
{
    new("dot")[as.freealg(x), as.freealg(y)]
}
<bytecode: 0x7fb5f7a19048>
<environment: 0x7fb613b91680>
```
See how function ad() returns a *function*. We can play with this:

*> f <- ad(X) > f(Y)*

```
free algebra element algebraically equal to
- 3*aaababa - 6*aaabca - 9*aaabcb - 1*aaba + 1*abaa + 3*abaaaab + 2*abab -
2*aca - 3*acb - 2*baba - 4*bca - 6*bcb + 2*caa + 6*caaaab + 4*cab + 3*cba +
9*cbaaab + 6*cbb
```

```
> f(Y) == X*Y-Y*X
```
[1] TRUE

The first thing to note is that  $\text{ad}_X$  is NOT a Lie homomorphism, for any particular (nonconstant) value of *X*. If  $\phi$  is a Lie homomorphism then  $\phi([x, y]) = [\phi(x), \phi(y)]$ . There is no reason to expect the adjoint to be a Lie homomorphism, but it does not hurt to check:

```
> phi <- ad(Z)
> phi(.[X,Y]) == .[phi(X),phi(Y)]
```
[1] FALSE

With this definition, it is easy to calculate, say, [*Z,* [*Z,* [*Z,* [*Z,* [*Z, X*]]]]]:

```
> f <- ad("x")
> f(f(f(f(f("y")))))
free algebra element algebraically equal to
+ 1*xxxxxy - 5*xxxxyx + 10*xxxyxx - 10*xxyxxx + 5*xyxxxx - 1*yxxxxx
```
Above, we see that ad() coerces its argument to a freealg object.

#### **The adjoint operator is a derivation**

A *derivation* of a Lie bracket is a function  $\phi: \mathfrak{g} \longrightarrow \mathfrak{g}$  that satisfies

$$
\phi([Y,Z]) = [\phi(Y), Z] + [Y, \phi(Z)].
$$

We will verify that  $\text{ad}_X$  is indeed a derivation:

*> phi <- ad(X) > phi(.[Y,Z]) == .[phi(Y),Z] + .[Y,phi(Z)]*

[1] TRUE

### The adjoint operator  $ad: \mathfrak{g} \longrightarrow \text{End}(\mathfrak{g})$  is a Lie homomorphism

Even though  $\text{ad}_X$  is not a Lie homomorphism, we can view the adjoint operator as a map from a Lie algebra to its endomorphism group, and this *is* a Lie homomorphism. We are asserting that

$$
ad_{[X,Y]} = [ad_X, ad_Y]
$$

In package idiom we would have:

```
> ad(.[X,Y])(Z) == .[ad(X),ad(Y)](Z)
```
[1] TRUE

*> .[ad(X),ad(Y)]*

Observe that ".  $[ad(X),ad(Y)]$ " is a function:

```
function (z)
{
    i(j(z)) - j(i(z))}
<environment: 0x7fb613b49800>
```
which we evaluate (on the right hand side) at Z.

## **Adjoints in other contexts**

Function ad() works in a more general context than the free algebra. For example, we might use it for matrices:

```
> f <- ad(matrix(c(4,6,2,3),2,2))
> M <- matrix(1:4,2,2)
> f(M)
free algebra element algebraically equal to
- 1*ab - 1*ac - 1*ad - 1*af + 1*ba - 1*bf + 1*ca - 1*cf + 1*da - 1*df + 1*fa +
1*fb + 1*fc + 1*fd
```
## **Note on the definition of** ad()

It would seem that one could define ad() as follows:

```
ad' \leftarrow function(x)function(y){
         .[as.freealg(x),as.freealg(y)]
    }
}
```
which would be a lot clearer. However, "." is an object, loaded via the lazydata system. *Writing R extensions* says, in a footnote:

Note that lazy-loaded datasets are *not* in the package's namespace so need to be accessed via ::, e.g. survival::survexp.us.

This would make it "freelg::.[x,y]", which is not really any better IMO.

**Affiliation:** Robin K. S. Hankin Auckland University of Technology

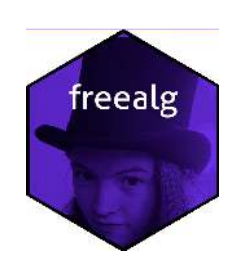

E-mail: [hankin.robin@gmail.com](mailto:hankin.robin@gmail.com)